## X-JkDefrag Скачать бесплатно без регистрации

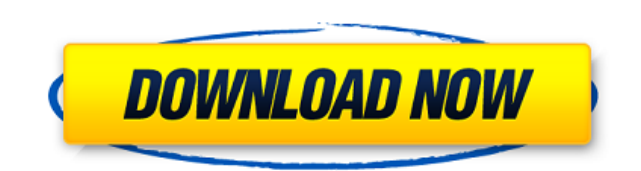

JkDefrag — это портативная версия JkDefrag. JkDefrag — это утилита для дефрагментации файлов и дисков, которая может уменьшить количество фрагментов на ваших дисках для повышения скорости доступа к файлам. Он может работать в любой операционной системе, используя распространенные алгоритмы дефрагментации, такие как; сквозная дефрагментация, перемещение и сквозная дефрагментация для оптимизации файлов, каталогов и производительности диска. Чтобы получить максимальную отдачу от JkDefrag, вам потребуется доступ к Windows Монтаж: Пробный (простой): Получите архив .zip по ссылке ниже и распакуйте его в любой каталог. Руководство по установке для: В указанном выше файловом менеджере выберите папку JkDefrag. Нажмите кнопку ОК. Пошаговая инструкция по установке: Используйте метод установки по умолчанию. Если этого не сделать, основной исполняемый файл находится здесь (см. скриншоты выше): C:\Program Files\JkDefrag Дважды щелкните файл JkDefrag.exe, чтобы запустить программу. В главном меню выберите Открыть/Установить. В меню «Тип установки» выберите «Установщик». Следуйте инструкциям на экране. После

установки никаких дополнительных программных файлов не требуется. Откройте программу, чтобы начать новую работу. Применение: Программа предназначена для запуска по требованию в качестве резидентного приложения для ПК и не имеет значка на рабочем столе. Вы можете запустить его, дважды щелкнув JkDefrag.exe в меню «Пуск» или выбрав «Пуск | Запустите и введите JkDefrag. Добавляйте большие или редко используемые файлы и папки. В главном меню выберите «Настройки | Добавить выбранное. Выберите нужный тип файла (файл, папка, сжатый, необработанный, архив, папка и другое). Введите полный путь к файлу или папке. Выберите опцию «Добавить», если нужно добавить больше файлов. Введите любые комментарии. Настройки программы в Главной панели. В процессе дефрагментации вы можете получить доступ к дополнительным настройкам на панели «Другое». Исключить любые файлы Включите параметр «Исключение программ», чтобы исключить любые программы, которые больше не используются, из дефрагментации.Вы можете нажать кнопку «Установить», когда эта опция включена, чтобы добавить недавно удаленные программы. Включить большие или редко используемые файлы и папки Включите

## параметр «Добавить выбранное», чтобы включить большие

**X-JkDefrag Crack +**

Скриншот видео: Получите полный скриншот JkDefrag здесь: X-JkDefrag — База знаний Что нового в JkDefrag 2 JkDefrag — это программное приложение, которое отслеживает ход дефрагментации диска и информирует вас об операции дефрагментации настолько, насколько это возможно. Он состоит из следующих

основных компонентов: Вариант старт/стоп. Если пользователь включит компьютер во время дефрагментации, компьютер может легко запуститься, поэтому пользователь проснется только после завершения операции. Программа знает, выполнена ли дефрагментация или нет, и информирует вас о результатах. Окно, которое показывает статус процесса дефрагментации в режиме реального времени. Окно предварительного просмотра с краткой информацией об операции дефрагментации. Окно со списком операций дефрагментации. Окно журнала с результатами дефрагментации. Настраиваемые пользователем сообщения о

состоянии, включая способ отключения всех сообщений о состоянии. База данных для хранения конфигурации и пользовательских данных. Автоматическая поддержка основных операционных систем: Microsoft Windows XP, Vista, 7, 8, 8.1, 10. Автоматическая поддержка всех основных типов дисков: жесткие диски, твердотельные накопители (SSD), съемные диски. Поддержка языков интерфейса: английский, немецкий, польский, испанский, французский, русский, упрощенный китайский, японский, итальянский, корейский, традиционный китайский. Совместимость с программными и аппаратными требованиями:

Нет необходимости устанавливать какой-либо специальный пакет. Обзор JkDefrag 2 от PCZoid Если вы читали этот обзор, вы можете проверить следующие ссылки. Программное обеспечение и обзор не одобрены ни разработчиками, ни издателем. Другие инструменты ввода-вывода... На мой взгляд, это сложный вопрос. JkDefrag кажется «портированной версией» бесплатной версии JK Defrag, которая изначально была опубликована под лицензией GPL.Хотя получить журналы изменений будет несложно, я не уверен, как продвигается их разработка и переносят ли они их на более новые версии Windows. Тем не менее, это самая

«полнофункциональная» утилита дефрагментации, и единственная известная мне необременительная. Плюсы Очень прост в использовании Очень быстро и эффективно Работает 1eaed4ebc0

Это все люди! Вы знаете, что делать в следующий раз, когда ваш компьютер будет пронизан фрагментированными файлами. Используйте приведенные ниже шаги, чтобы быстро и легко дефрагментировать ваши диски. Независимо от того, сколько раз вы запускали, использовали или даже устанавливали инструмент дефрагментации, вы все равно будете поражены тем, как быстро он может восстановить ваш рабочий стол до нормального состояния. Хьюстонские юристы по авариям на мотоциклах Если вы попали в аварию или

получили травмы в результате автомобильной или мотоциклетной аварии в Хьюстоне, штат Техас, Хьюстонские адвокаты по авариям на мотоциклах из Carroll & Carroll могут помочь вам получить максимальную компенсацию, на которую вы имеете право. Наша команда опытных адвокатов по авариям на мотоциклах в Хьюстоне может помочь вам получить компенсацию за следующие виды травм: Травмы в результате аварии на мотоцикле могут быть разрушительными для всех участников, особенно если вы стали жертвой чьей-то небрежности. Мы это понимаем, поэтому мы сосредоточены на борьбе за справедливую компенсацию даже за

самые незначительные травмы. Адвокаты Carroll & Carroll работают над получением компенсации, необходимой для того, чтобы помочь вам и вашей семье исцелиться от нанесенных вам физических, эмоциональных и финансовых травм. Наша фирма возместила миллионы долларов за телесные повреждения и материальный ущерб невинным жертвам неисправных автомобилей, небрежных водителей автомобилей, небрежных или преднамеренных действий сотрудников правоохранительных органов и корпоративной халатности в дорожно-транспортных происшествиях, вызванных автомобилями. Мы

используем эти знания и опыт, чтобы бороться и побеждать для вас. Свяжитесь с юристами по авариям на мотоциклах в Хьюстоне в Carroll & Carroll Если вы или кто-то из ваших знакомых пострадал в аварии на мотоцикле в Хьюстоне, штат Техас, позвоните в нашу фирму по телефону 713-986-7777 для получения бесплатной консультации или свяжитесь с нами через Интернет. Реклама адвоката. Этот вебсайт сделан только для общей информации.Информация, представленная на этом сайте, не должна рассматриваться как официальная юридическая консультация или установление отношений между адвокатом и

клиентом. Лицам, заходящим на этот сайт, рекомендуется обратиться за консультацией к независимому консультанту в Индии по их индивидуальным юридическим вопросам. Обермонт Обермон — коммуна в департаменте Воклюз региона Прованс-Альпы-Лазурный берег на юго-востоке Франции. История В коммуне Обермон находится Шато-де-Вальбонн, средневековый замок, построенный между 1518 и 1627 годами. Он не был оккупирован французской армией после окончания Второй мировой войны. В 2010-2011 годах он был повторно оккупирован французским Иностранным

Если вы чувствуете, что ваш жесткий диск работает не так, как вам хотелось бы, вы можете попробовать JkDefrag, расширенную портативную утилиту, которая имеет широкий спектр функций и позволяет устранить фрагментацию диска, тем самым повышая скорость доступа к файлам. JkDefrag имеет следующие основные особенности: это простое в использовании приложение, не требующее глубокого понимания или знания командной строки, оно поддерживает широкий спектр дисковых и файловых систем, его можно

запускать с USB-накопителя на ускорить процесс дефрагментации, он поставляется в комплекте с набором расширенных настроек для опытных пользователей, предоставляет широкий выбор методов дефрагментации и может быть запущен одним щелчком мыши. Portable: это портативная версия JkDefrag, что означает, что она не требует предварительной установки и может запускаться непосредственно из извлеченной папки. Расширенные возможности управления. Этот портативный дефрагментатор обладает широким набором функций, которые позволят вам настроить большинство параметров программы и выполнить работу по

дефрагментации максимально эффективно. Расширенные конфигурации: JkDefrag поставляется с набором дополнительных параметров для расширенных параметров дефрагментации. Гибкий и простой интерфейс. Он имеет простой интерфейс и не содержит ненужных или запутанных настроек. Экспертный режим: он имеет широкий спектр экспертных настроек, которые позволяют опытным пользователям точно настроить JkDefrag и получить от него максимальную отдачу. Что нового в этой версии: Версия, совместимая с MyHardDisk(jkdefrag4win2 - PortableDiskDefrag 1.3.0 PortableDiskDefrag

2.0.2), и краткое объяснение различий между портативной версией и версией exe, а также разница между двумя версиями JkDefrag: Portable DiskDefrag. \*\*\* Это программное обеспечение использует технический, автоматизированный и нечеловеческий интеллект для анализа и устранения фрагментации диска.Эта технология устраняет метод дефрагментации, выполнение которого обычно занимает несколько недель, и сводит к минимуму риск потери данных, который обычно наблюдается в результате фрагментации файлов. Поэтому это можно рассматривать как лучшую альтернативу дорогостоящему программному

обеспечению для дефрагментации и компаниям по оптимизации компьютера. Скачать 7-дневная пробная версия доступна для скачивания ниже. Нажмите кнопку, чтобы скачать. Эта программа должна работать от имени администратора. JkDefrag Portable будет виден как буква диска и появится

ВНИМАНИЕ: Программа установки не будет дважды устанавливать одну и ту же игру на ваш компьютер. ОС: Windows XP или Windows 7 ЦП: 1,5 ГГц или выше Оперативная память: 128 МБ или больше Графика: 256 МБ или выше DirectX: версия 9.0 или выше Жесткий диск: 1 ГБ или больше Монтаж: Скачайте игру и запустите ее. Пожалуйста, выберите первый вариант, чтобы играть с другими игроками, или выберите второй вариант, если хотите играть против компьютера.